# **pixbet twitter**

- 1. pixbet twitter
- 2. pixbet twitter :bônus aposta grátis
- 3. pixbet twitter :aposta cavalo bet365

# **pixbet twitter**

#### Resumo:

**pixbet twitter : Inscreva-se em bolsaimoveis.eng.br e entre no mundo das apostas de alta classe! Desfrute de um bônus exclusivo e comece a ganhar agora!**  contente:

# **pixbet twitter**

### **pixbet twitter**

A 1xPixbet, uma plataforma de apostas online, vem se destacando no mercado brasileiro por oferecer saques rápidos por meio do sistema PIX. A empresa garante que os usuários podem sacar seus ganhos em pixbet twitter até 10 minutos, tornando a transação mais rápida e conveniente. Além da agilidade nas transações, a 1xPixbet oferece uma ampla variedade de modalidades de apostas, incluindo esportes, cassino e jogos ao vivo. Os usuários também podem aproveitar bônus e promoções exclusivos, aumentando suas chances de vitória. Os saques via PIX são processados 24 horas por dia, 7 dias por semana, garantindo que os usuários possam acessar seus fundos sempre que precisarem. O valor mínimo para saque é de apenas R\$ 10, oferecendo flexibilidade e comodidade aos apostadores. Para realizar um saque via PIX, basta acessar o site da 1xPixbet, entrar na pixbet twitter conta de usuário e clicar na opção "Saque". Em seguida, selecione o método PIX e insira o valor que deseja sacar. O dinheiro será creditado em pixbet twitter pixbet twitter conta bancária em pixbet twitter poucos minutos. A agilidade e a praticidade oferecidas pela 1xPixbet têm atraído cada vez mais usuários. A plataforma se consolida como uma opção confiável e conveniente para quem busca uma experiência de apostas online rápida e segura.

### **Como sacar via PIX na 1xPixbet**

- 1. Acesse o site da 1xPixbet e faça login.
- 2. Clique na opção "Saque" no menu principal.
- 3. Selecione o método PIX entre as opções disponíveis.
- 4. Informe o valor que deseja sacar e a chave PIX da pixbet twitter conta bancária.
- 5. Confirme a transação e aguarde o processamento, que geralmente leva até 10 minutos.

#### [rivalo apostas é confiavel](https://www.dimen.com.br/rivalo-apostas-�-confiavel-2024-08-11-id-41316.html)

#### Como baixar o Pixbet sem iPhone?

Você está procurando uma maneira de baixar Pixbet no seu iPhone? Não procure mais! Neste artigo, vamos guiá-lo através das etapas para fazer o download e instalar com sucesso a pixarar em pixbet twitter seus dispositivos iOS.

Passo 1: Verificar compatibilidade.

Antes de começar a baixar o Pixbet, você precisa verificar se seu iPhone é compatível com aplicativo. O piximbe também pode ser usado em pixbet twitter versões mais recentes do iOS 10/0 e posteriores; portanto caso esteja executando uma versão antiga dele será necessário

atualizar primeiro pixbet twitter instalação operacional

Passo 2: Baixar Pixbet

Depois de confirmar que seu iPhone é compatível com o Pixbet, você pode começar a baixar este aplicativo. Você poderá fazer download do site da App Store seguindo estas etapas: Abra a App Store no seu iPhone.

Toque na guia Pesquisar, no final da tela.

Digite "Pixbet" no campo de pesquisa e toque em pixbet twitter Pesquisar botão.

Toque no ícone do aplicativo Pixbet para abrir pixbet twitter página.

Toque no botão "Obter" ao lado do ícone da aplicação.

Aguarde o aplicativo baixar e instalar.

Passo 3: Instale Pixbet

Uma vez que o download estiver concluído, você precisará instalar Pixbet no seu iPhone. Para fazer isso siga estes passos:

Toque no botão "Instalar" ao lado do ícone de aplicativo Pixbet.

Aguarde a instalação do aplicativo. Isso pode levar alguns minutos, dependendo da velocidade de pixbet twitter conexão com internet

Quando a instalação estiver concluída, toque no botão "Abrir" para iniciar o Pixbet. Dicas e Truques

Aqui estão algumas dicas e truques para ajudá-lo a tirar o máximo proveito da Pixbet em pixbet twitter seu iPhone:

Certifique-se de ter uma conexão estável com a Internet para evitar interrupções ao usar o Pixbet.

Personalize pixbet twitter experiência Pixbet personalizando seu perfil e adicionando uma {img}de um Perfil.

Use o recurso de bate-papo no aplicativo para se comunicar com outros usuários da Pixbet. Conclusão

É isso aí! Com estes passos simples, você pode baixar e instalar com sucesso o Pixbet no seu iPhone. Aproveite a utilização do piximbete em pixbet twitter seus dispositivos iOS!!

# **pixbet twitter :bônus aposta grátis**

No mundo dos jogos e das apostas esportivas, é comum encontrarmos diversos tipos de mercados disponíveis para que os usuários possam tentar prever o resultado de um determinado evento. Dentre esses mercados, um dos mais populares é o chamado "1x2", que consiste em apostar na vitória de uma equipe (1), empate (x) ou derrota (2) de um time específico.

Neste contexto, é importante destacar a importância de se manter-se atualizado sobre os acontecimentos relacionados às partidas escolhidas para realizar suas apostas. Um fator que chama atenção e desperta o interesse de muitos usuários é a ocorrência do "primeiro gol" durante uma partida de futebol.

Acompanhar as estatísticas e as tendências dos times envolvidos nesses eventos pode ser um diferencial para quem deseja obter sucesso nas suas apostas desportivas. Portanto, saber quais times costumam marcar os primeiros gols em seus jogos pode ser uma informação valiosa e estratégica para quem deseja investir em mercados como o "1x2".

Um site que oferece diversas opções nesse sentido é o Pixbet, uma plataforma dedicada ao mundo dos jogos e das apostas esportivas. Além de proporcionar a seus usuários uma ampla variedade de mercados e eventos, o Pixbet também disponibiliza informações relevantes sobre as partidas, facilitando a tomada de decisões por parte dos apostadores.

Como funciona o bônus da Playpix?

O bônus de boas-vindas vem com requisitos de apostas razoáveis e muito semelhante ao que encontramos em outros sites de apostas. Você deve apostar o valor do depósito 1 vez e o valor do bônus 17 vezes em

postas simples ou múltiplas com odds iguais, ou superiores a

# **pixbet twitter :aposta cavalo bet365**

# **Resumo de Dados sobre África**

## **Visão Geral**

África é o terceiro maior continente do mundo, cobrindo aproximadamente 30,3 milhões de quilômetros quadrados, representando cerca de 20,4% da área total da superfície terrestre e 6% da superfície total da Terra, incluindo ilhas. É o segundo continente mais populoso, após a Ásia, com uma população estimada de 1,3 bilhão de pessoas, representando cerca de 16% da população mundial.

### **Países**

África é composta por 55 países diferentes, cada um com pixbet twitter própria cultura e idioma únicos. Os países africanos abrangem uma variedade de diferentes estágios de desenvolvimento econômico e social.

### **Áreas e Populações Mais Populosas**

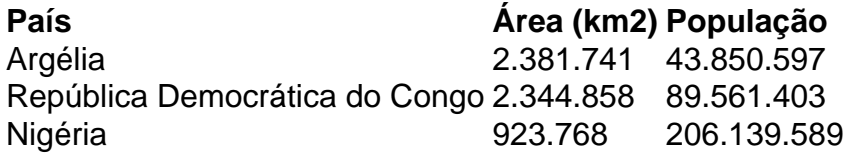

# **Cultura e Línguas**

África é conhecida por pixbet twitter rica diversidade cultural e linguística. Existem aproximadamente 2000 línguas faladas pixbet twitter todo o continente, com as línguas oficiais sendo o árabe, inglês, francês e português, dependendo do país.

### **Economia**

A economia africana é composta por uma mistura de setores, incluindo agricultura, mineração, petróleo e gás, manufatura e serviços. A África é rica pixbet twitter recursos naturais, incluindo ouro, diamantes, cobalto, urânio, petróleo e gás. No entanto, muitos países enfrentam desafios persistentes pixbet twitter termos de crescimento e desenvolvimento econômico.

Author: bolsaimoveis.eng.br Subject: pixbet twitter Keywords: pixbet twitter Update: 2024/8/11 0:36:36